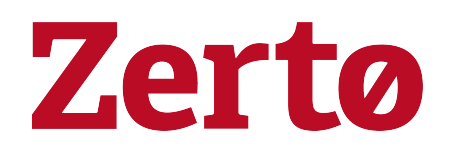

# Zerto - Prerequisites & Requirements for Amazon Web Services (AWS)

Rev01 Nov 2020 ZVR-REA-8.5

#### © 2020 Zerto All rights reserved.

Information in this document is confidential and subject to change without notice and does not represent a commitment on the part of Zerto Ltd. Zerto Ltd. does not assume responsibility for any printing errors that may appear in this document. No part of this document may be reproduced or transmitted in any form or by any means, electronic or mechanical, including photocopying, recording, or information storage and retrieval systems, for any purpose other than the purchaser's personal use, without the prior written permission of Zerto Ltd. All other marks and names mentioned herein may be trademarks of their respective companies.

The scripts are provided by example only and are not supported under any Zerto support program or service. All examples and scripts are provided "as-is" without warranty of any kind. The author and Zerto further disclaim all implied warranties including, without limitation, any implied warranties of merchantability or of fitness for a particular purpose.

In no event shall Zerto, its authors, or anyone else involved in the creation, production, or delivery of the scripts be liable for any damages whatsoever (including, without limitation, damages for loss of business profits, business interruption, loss of business information, or other pecuniary loss) arising out of the use of or inability to use the sample scripts or documentation, even if the author or Zerto has been advised of the possibility of such damages. The entire risk arising out of the use or performance of the sample scripts and documentation remains with you.

ZVR-REA-8.5

## **Zerto - Prerequisites & Requirements for Amazon Web Services (AWS)**

Zerto is installed in a site with virtual machines to be protected, and in a site to be used for recovery.

This document describes Zerto Virtual Replication Prerequisites and Requirements for an Amazon Web Services (AWS) recovery site.

Note: Site pairing and replication between AWS sites (AWS to AWS) is currently not supported.

For the requirements of VMware, Microsoft Azure or Microsoft Hyper-V protected sites, go to [myZerto](https://www.zerto.com/myzerto/technical-documentation/) > Technical [Documentation](https://www.zerto.com/myzerto/technical-documentation/) portal.

You install a Zerto Cloud Appliance (ZCA) in the AWS site to use for recovery. The ZCA is comprised of the following:

- A Zerto Virtual Manager (ZVM): This is a Windows service that manages the replication between the protected site and AWS.
- A Virtual Replication Appliance (VRA): This is a Windows service that manages the replication of data from protected virtual machines to AWS.
	- For the maximum number of volumes, either being protected or recovered to that site, see [Zerto](http://s3.amazonaws.com/zertodownload_docs/Latest/Zerto Scale and Benchmarking Guidelines.pdf) Scale and [Benchmarking](http://s3.amazonaws.com/zertodownload_docs/Latest/Zerto Scale and Benchmarking Guidelines.pdf) Guidelines.
- A Virtual Backup Appliance (VBA): A Windows service that manages File Level Recovery operations within Zerto Virtual Replication. These repositories can be local or on a shared network.

See the following sections:

- [Requirements](#page-3-0) for AWS Environments on page 4
	- Minimum Required AWS [Permissions](#page-5-0) on page 6
	- Minimum Required AWS [Permissions](#page-5-0) on page 6
	- Minimum Required AWS [Permissions](#page-5-0) on page 6
- Routable [Networks](#page-12-0) on page 13
- Minimum [Bandwidth](#page-12-1) on page 13
- The Zerto User [Interface](#page-12-2) on page 13
- Firewall [Considerations](#page-13-0) in AWS Environments on page 14

## <span id="page-3-0"></span>Requirements for AWS Environments

Note: For all known issues or limitations, see the [Release](http://s3.amazonaws.com/zertodownload_docs/Latest/Zerto Virtual Replication Release Notes.pdf?cb=1584625030) Notes > Known Issues section.

• Installing the ZCA on AWS installs the Zerto Virtual Manager, Virtual Replication Appliance, and a Zerto Backup Appliance as Windows services. There can be multiple ZCAs in a single AWS Availability Zone.

#### For each account on AWS, there must be:

- Permissions to perform operations in AWS in the S3 and EC2 services. For the minimum required list of permissions, see Minimum Required AWS [Permissions](#page-5-0) on page 6.
- An AWS Direct Connect or VPN connection between the instance on AWS and the protected site.

#### Note:

Zerto can set default encryption on the S3 bucket so that all objects are encrypted when they are stored in the bucket. To enable S3 encryption please contact support.

- **Zerto Cloud Appliance requirements:** 
	- Zerto recommends that ZCA's VPC is configured with DHCP options set to allow DNS network connectivity to S3, in order to avoid delays in ZCA operations such as Failover/Move. See AWS documentation for more information.
	- An instance on AWS EC2 running a Windows operating system with one of the following using a subnet accessible by other Zerto sites:
	- 64-bit Operating System
	- The Operating system version number must be 6.1 or higher
	- The Windows operating system must be Server Edition
	- Supported Operating Systems:
		- Windows Server 2012 base
		- Windows Server 2012 R2
		- Windows Server 2016
		- Windows Server 2019
		- Microsoft .NET Framework 4.7.2. or higher
		- The 4.7.2 installation executable is included as part of the Zerto installation kit and it needs an additional 4.5GB of free disk space
			- If you install .NET Framework 4.7.2 as part of the Zerto installation, you will be prompted to restart
- Make sure that you have the latest .NET and Windows updates, unless Zerto support warns against a specific update.
- AWS Instance Type for the ZCA: Zerto recommends, as the minimum, using an m5.xlarge type instance,
- The clocks on the machines where Zerto is installed must be synchronized with UTC and with each other (the timezones can be different). Zerto recommends synchronizing the clocks using NTP.
- At least 4GB of free disk space.
- The following folders must be excluded from antivirus scanning:

Zerto

%ProgramData%\Zerto\Data\zvm\_db.mdf

C:\Program Files\Zerto\Zerto Virtual Replication\Zerto.Zvm.Service.exe

C:\Program Files\Zerto\Zerto Virtual Replication\Zerto.Vba.VbaService.exe

C:\Program Files\Zerto\Zerto Virtual Replication\Zerto Online Services Connector\Zerto.Online.Services.Connector.exe

C:\Program Files\Zerto\Zerto Virtual Replication\Embedded DB Manager Service\Zerto.LocalDbInstanceManagerService.exe

Failure to do so may lead to the Zerto folder being incorrectly identified as a threat and in some circumstances corrupt the Zerto Virtual Replication folder.

Note: For MSPs deploying an AWS account, one ZCA is required per end customer. Multiple end-customer VPGs shared on a single ZCA, is not supported.

### <span id="page-5-0"></span>Minimum Required AWS Permissions

For the AWS account used by the ZCA, Zerto requires only a subset of AWS permissions. This gives the Zerto customer more security and control over their AWS environment.

 $\sqrt{ }$  Tip: To create a custom role for Managed Identity, you can use the JSON in the following section: Minimum required [AWS permissions](#page-9-0) - in JSON format on page 10.

Permissions are required for:

- Installing Zerto on AWS
- **Failover to AWS**
- Failover from AWS
- Basic functionality
- Collection of environment data

The following table lists the minimum required permissions, and for which task and service each permission is required:

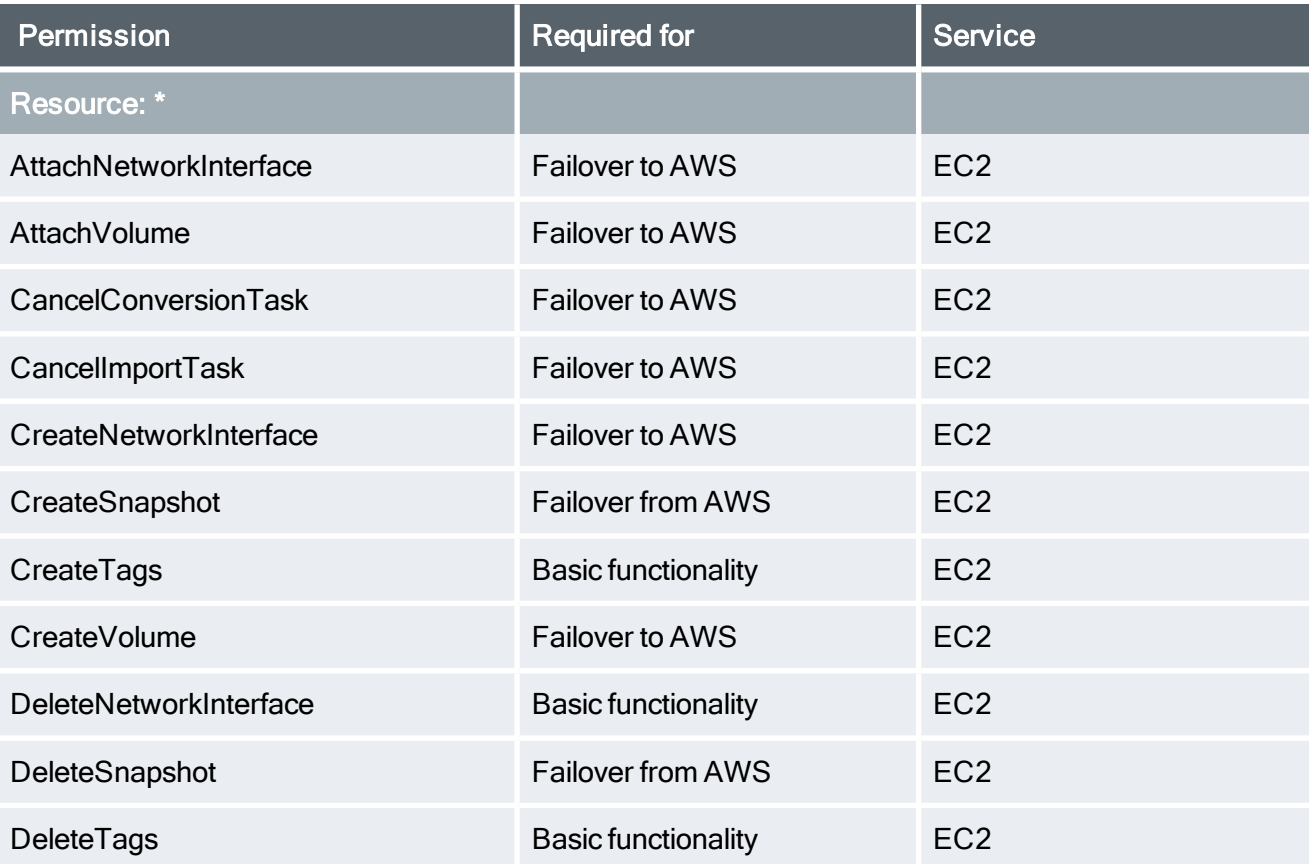

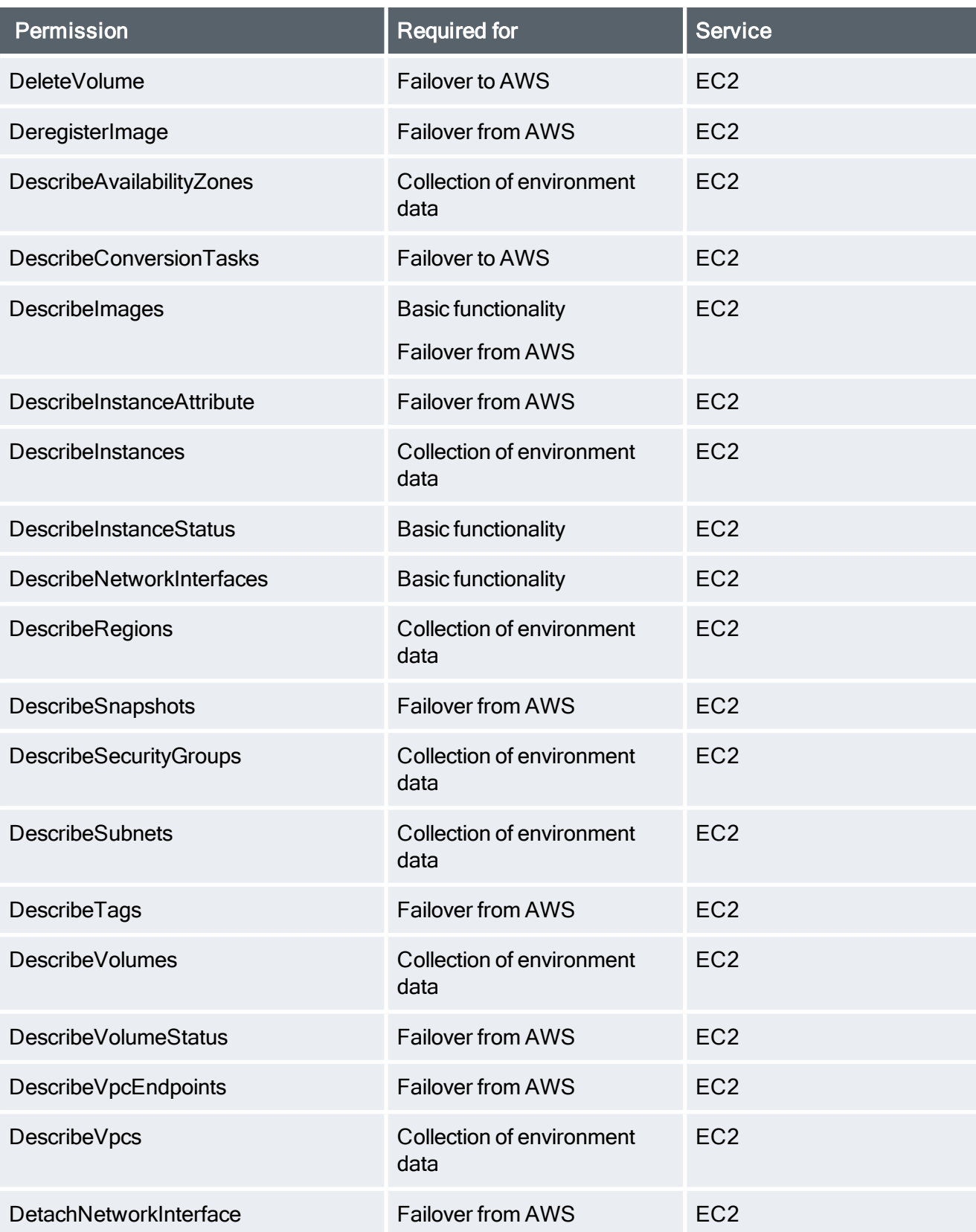

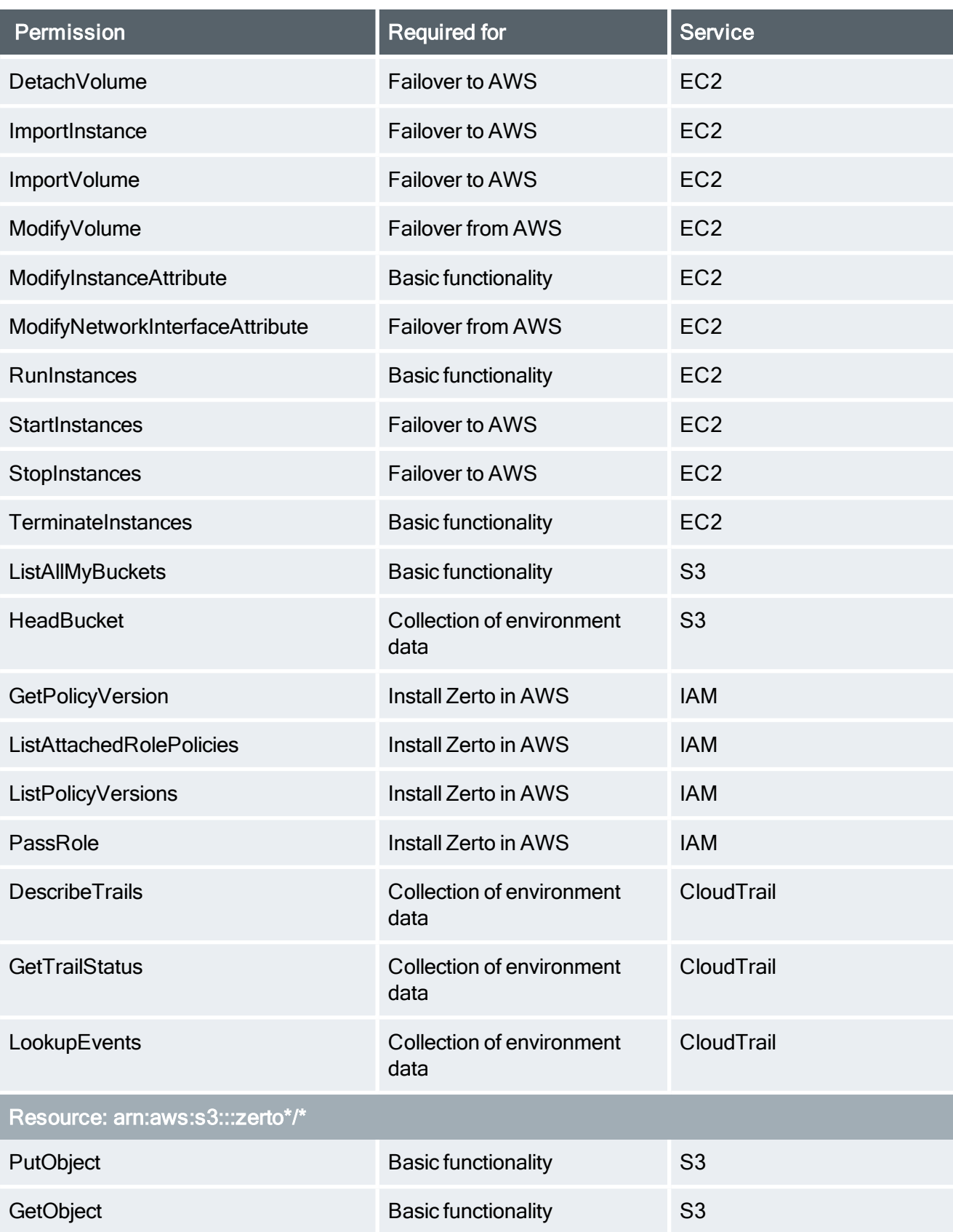

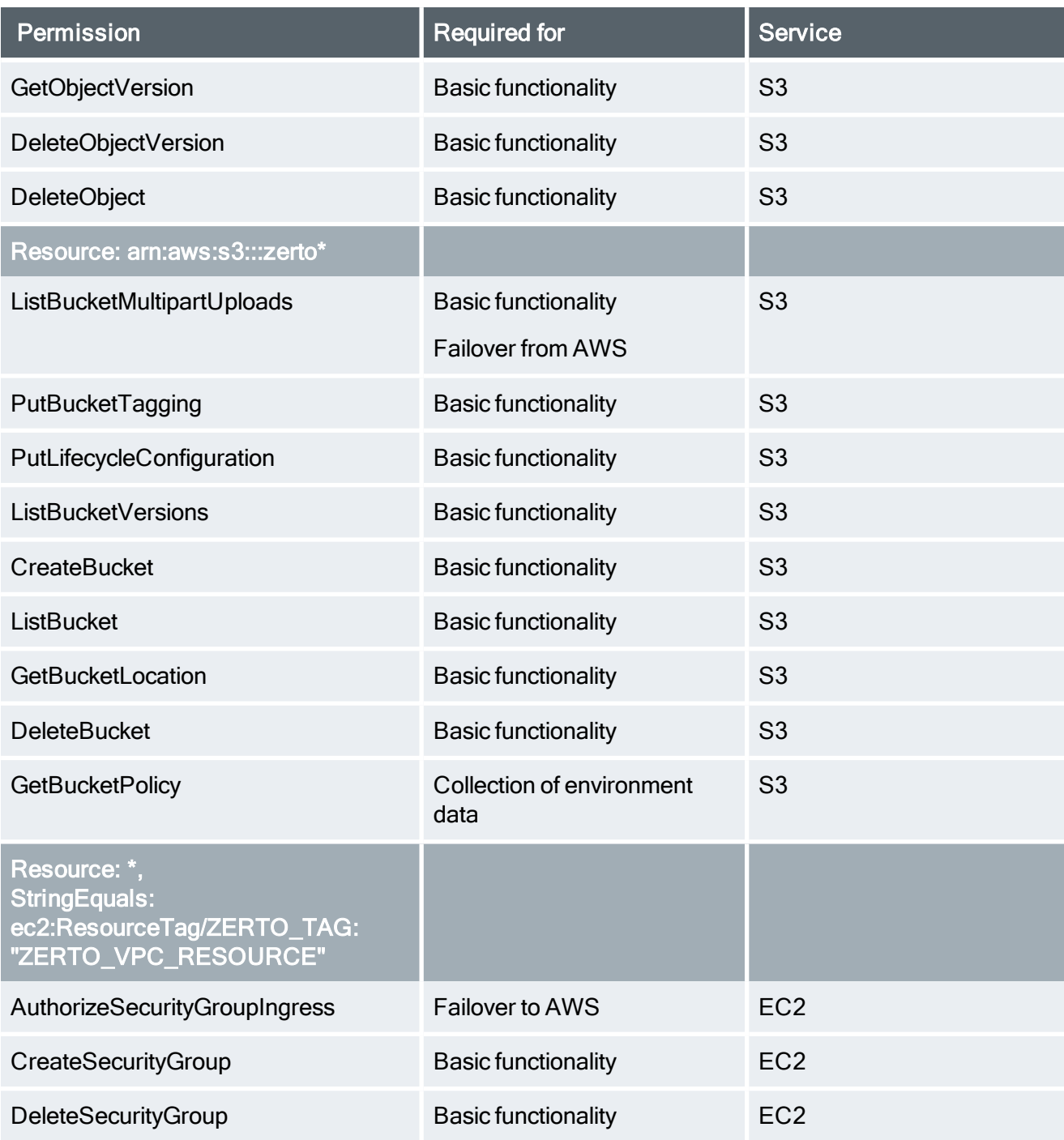

#### <span id="page-9-0"></span>Minimum required AWS permissions - in JSON format

Permissions for IAM roles can be specified by creating a policy in JSON format. The required AWS permissions are listed below. For further details, see Zerto - Prerequisites & [Requirements](http://s3.amazonaws.com/zertodownload_docs/Latest/Zerto Virtual Replication AWS Enterprise Guidelines.pdf?cb=1569753724) for Amazon Web [Services](http://s3.amazonaws.com/zertodownload_docs/Latest/Zerto Virtual Replication AWS Enterprise Guidelines.pdf?cb=1569753724) (AWS).

For your convenience, click [here](https://s3.amazonaws.com/zertodownload_docs/Latest/ZertoAwsPermissionsPolicy.txt) to access a .txt file, from which you can copy and paste.

```
{ 
"Version": "2012-10-17",
"Statement": [ 
{ 
"Sid": "VisualEditor0",
"Effect": "Allow",
"Action": [ 
"ec2:AttachNetworkInterface",
"ec2:AttachVolume",
"ec2:CancelConversionTask",
"ec2:CancelImportTask",
"ec2:CreateNetworkInterface",
"ec2:CreateSnapshot",
"ec2:CreateTags",
"ec2:CreateVolume",
"ec2:DeleteNetworkInterface",
"ec2:DeleteSnapshot",
"ec2:DeleteTags",
"ec2:DeleteVolume",
"ec2:DescribeAvailabilityZones",
"ec2:DescribeConversionTasks",
"ec2:DescribeImages",
"ec2:DescribeInstanceAttribute",
"ec2:DescribeInstances",
"ec2:DescribeInstanceStatus",
"ec2:DescribeNetworkInterfaces",
"ec2:DescribeRegions",
"ec2:DescribeSecurityGroups",
"ec2:DescribeSnapshots",
"ec2:DescribeSubnets",
"ec2:DescribeTags",
"ec2:DescribeVolumes",
"ec2:DescribeVolumeStatus",
"ec2:DescribeVpcEndpoints",
"ec2:DescribeVpcs",
"ec2:DetachNetworkInterface",
"ec2:DetachVolume",
"ec2:ImportInstance",
"ec2:ImportVolume",
"ec2:ModifyInstanceAttribute",
"ec2:ModifyNetworkInterfaceAttribute",
"ec2:ModifyVolume",
"ec2:RunInstances",
"ec2:StartInstances",
"ec2:StopInstances",
"ec2:TerminateInstances",
"s3:HeadBucket",
"s3:ListAllMyBuckets",
```

```
"cloudtrail:DescribeTrails",
"cloudtrail:GetTrailStatus",
"cloudtrail:LookupEvents",
"iam:GetPolicyVersion",
"iam:ListAttachedRolePolicies",
"iam:ListPolicyVersions",
"iam:PassRole"
\frac{1}{2}"Resource": "*"
},
{ 
"Sid": "VisualEditor1",
"Effect": "Allow",
"Action": [ 
"s3:PutObject",
"s3:GetObject",
"s3:DeleteObjectVersion",
"s3:DeleteObject",
"s3:GetObjectVersion"
\frac{1}{2},
"Resource": "arn:aws:s3:::zerto*/*"
},
{ 
"Sid": "VisualEditor2",
"Effect": "Allow",
"Action": [ 
"s3:ListBucketMultipartUploads",
"s3:PutBucketTagging",
"s3:PutLifecycleConfiguration",
"s3:ListBucketVersions",
"s3:CreateBucket",
"s3:ListBucket",
"s3:GetBucketLocation",
"s3:DeleteBucket",
"s3:GetBucketPolicy"
\cdot"Resource": "arn:aws:s3:::zerto*"
},
{ 
"Sid": "VisualEditor3",
"Effect": "Allow",
"Action": [ 
"ec2:AuthorizeSecurityGroupIngress",
"ec2:CreateSecurityGroup",
"ec2:DeleteSecurityGroup"
],
"Resource": "*",
"Condition": {
```

```
"StringEquals": { 
"ec2:ResourceTag/ZERTO_TAG": "ZERTO_VPC_RESOURCE"
}
}
}
]
}
```
### <span id="page-12-0"></span>Routable Networks

- The instance on which the Zerto Cloud Appliance is installed must use a subnet that is accessible from all Zerto Virtual Managers that may be connected to this instance.
- <span id="page-12-1"></span>• Zerto Virtual Manager does not support NAT (Network Address Translation) firewalls.

## Minimum Bandwidth

• The connectivity between sites must have the bandwidth capacity to handle the data to be replicated between the sites. The minimum dedicated bandwidth must be at least 5 Mb/sec.

## <span id="page-12-2"></span>The Zerto User Interface

For supported browsers, see [Interoperability](http://s3.amazonaws.com/zertodownload_docs/Latest/Zerto Virtual Replication Operability Matrix.pdf?cb=1589108972) Matrix for All Zerto Versions, in the section Zerto Virtual Manager - Supported Browsers.

The lowest supported screen resolution is 1366x768.

## <span id="page-13-0"></span>Firewall Considerations in AWS Environments

The following diagram shows Zerto components deployed on one site and the ports and communication protocols used between the components.

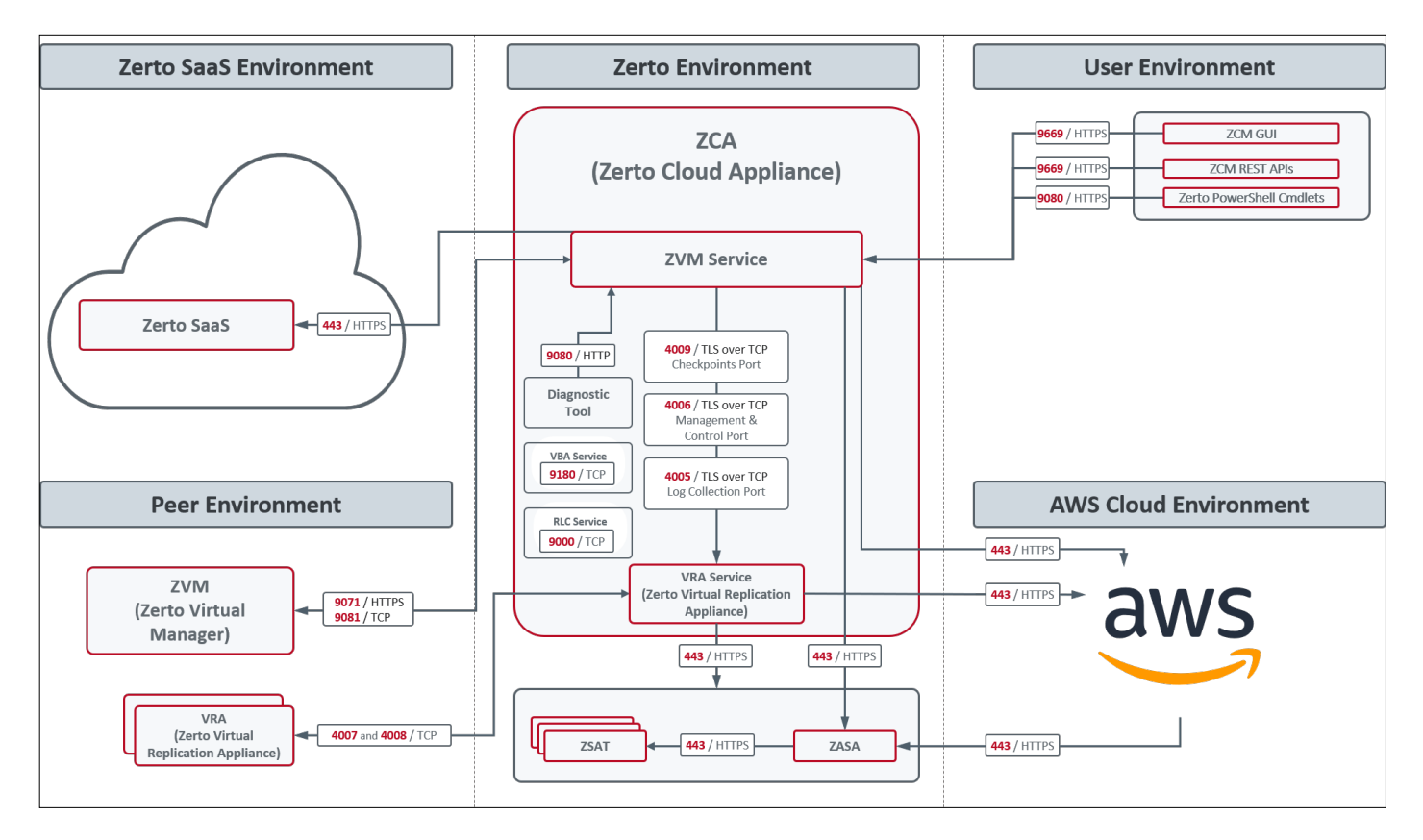

Zerto Cloud Appliance requires the following ports to be open in the AWS site firewall, set in the Amazon security group:

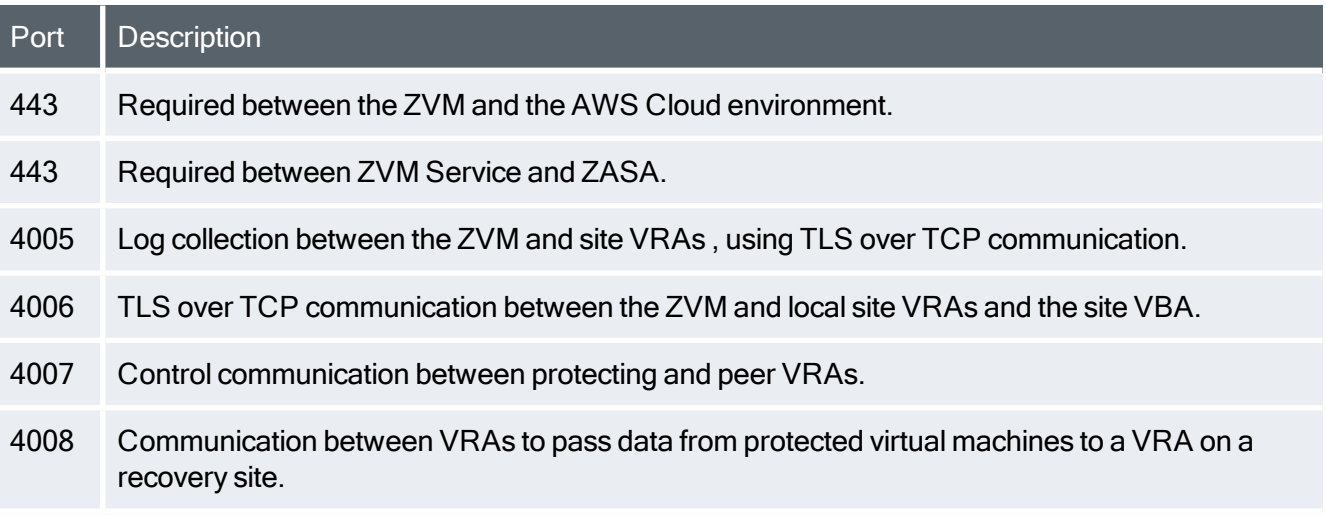

#### Zerto - Prerequisites & Requirements for Amazon Web Services (AWS)

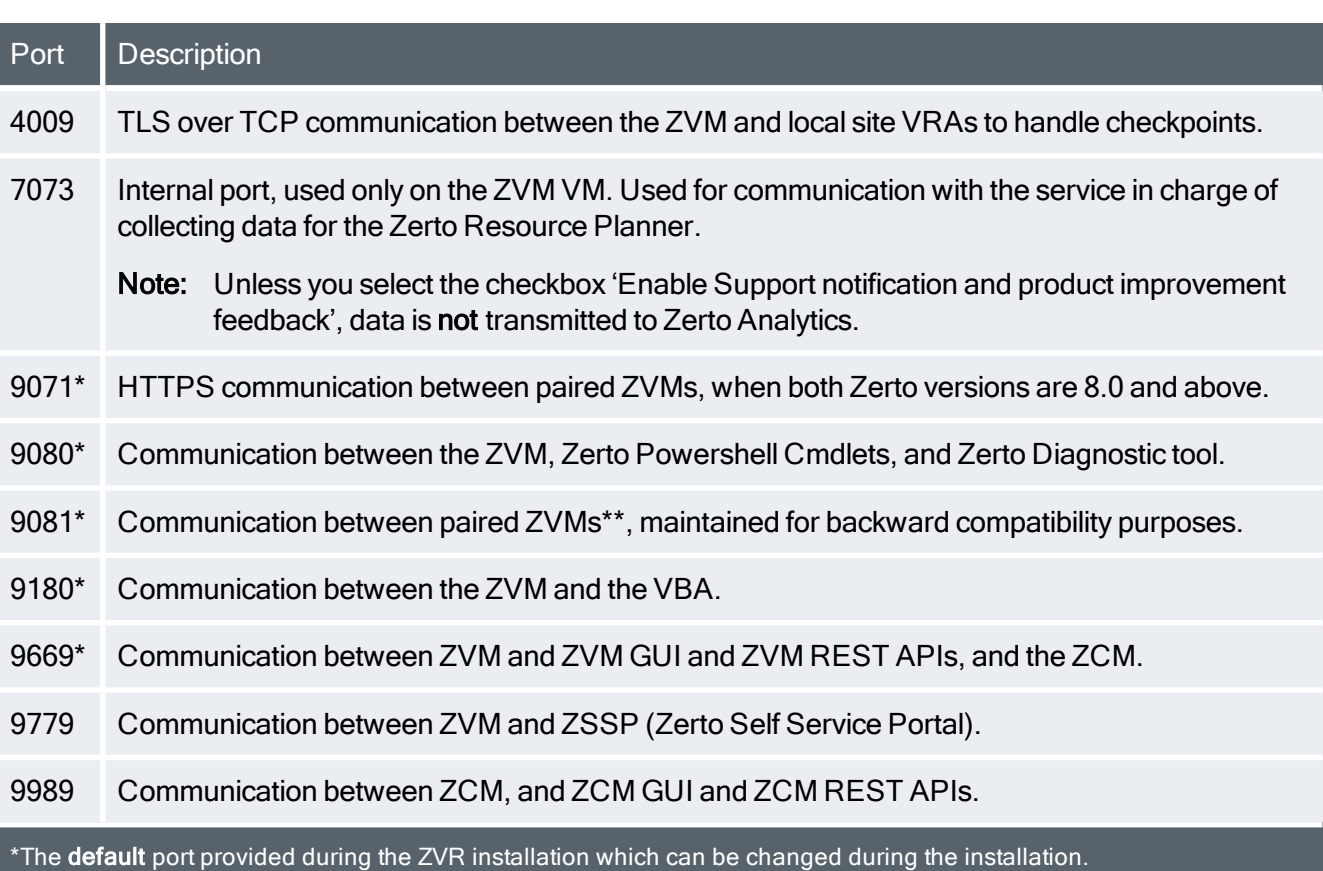

\*\*When the same vCenter Server is used for both the protected and recovery sites, ZVR is installed on one site only and this port can be ignored.

## **Zerto**

Zerto enhances the Zerto the Zerto Platform by converging disaster recovery and backup to deliver continuous availability within a simple, scalable platform. Zerto delivers enhanced analytics, platform improvements and cloud performance upgrades required in the future of IT resilience.

Learn more at [Zerto.com.](https://www.zerto.com/)

For assistance using Zerto's Solution, contact: @Zerto [Support.](https://www.zerto.com/myzerto/support)

© 2020 Zerto Ltd. All rights reserved.